# CSE 331 Software Design & Implementation

Kevin Zatloukal Fall 2020 **Generics** 

## Where are we?

- Done:
	- basics of generic types for classes and interfaces
	- basics of *bounding* generics
- Now:
	- generic *methods* [not just using type parameters of class]
	- generics and *subtyping*
	- using *bounds* for more flexible subtyping
	- using *wildcards* for more convenient bounds
	- related digression: Java's *array subtyping*
	- Java realities: type erasure
		- unchecked casts
		- **equals** interactions
		- creating generic arrays

# More verbose first

Now:

- how to use *type bounds* to write reusable code despite invariant subtyping
- elegant technique using generic methods
- general guidelines for making code as reusable as possible
	- (though not always the most important consideration)

#### Then: *Java wildcards*

- essentially provide the same expressiveness
- *less verbose*: No need to declare type parameters that would be used only once
- *better style* because Java programmers recognize how wildcards are used for common idioms
	- easier to read (?) once you get used to it

```
interface Set<E> {
  // Adds all elements in c to this set
  // (that are not already present)
 void addAll(_______ c);
}
```
What is the best type for **addAll**'s parameter?

- Allow as many clients as possible…
- … while allowing correct implementations

```
interface Set<E> {
  // Adds all elements in c to this set
  // (that are not already present)
 void addAll(_______ c);
}
```

```
void addAll(Set<E> c);
```
Too restrictive:

- does not let clients pass other collections, like **List<E>**
- better: use a supertype interface with just what **addAll** needs

```
interface Set<E> {
  // Adds all elements in c to this set
  // (that are not already present)
  void addAll(_______ c);
}
```

```
void addAll(Collection<E> c);
```
Still too restrictive:

- cannot pass a **List<Integer>** to **addAll** for a **Set<Number>**
- that should be okay because **addAll** implementations only need to read from **c**, not put elements in it
- but Java does not allow it
	- this is the invariant-subtyping limitation

```
interface Set<E> {
  // Adds all elements in c to this set
  // (that are not already present)
 void addAll(_______ c);
}
```
**<T extends E> void addAll(Collection<T> c);**

The fix: bounded generic type parameter

- *can* pass a **List<Integer>** to **addAll** for a **Set<Number>**
- **addAll** implementations won't know what element type **T** is, but will know it is a subtype of **E**
	- it cannot add anything to collection **c** refers to
	- but this is enough to implement **addAll**

#### Generic methods get around invariance

You cannot pass List<Integer> to method expecting List<Number>

– Java subtyping is invariant with respect to type parameters

Get around it by making your **method** generic:

```
<T extends Number> void sumList(List<T> nums) {
  double s = 0;
  for (T t : nums)
    s += t.doubleValue();
  return s;
}
```
# Revisit copy method

Earlier we saw this:

```
<T> void copyTo(List<T> dst, List<T> src) {
    for (T t : src)
      dst.add(t);
}
```
Now we can do this (which is more general):

```
<T1, T2 extends T1> void copyTo(List<T1> dst, 
                                 List<T2> src) {
    for (T2 t : src)
      dst.add(t);
}
```
## Where are we?

- Done:
	- basics of generic types for classes and interfaces
	- basics of *bounding* generics
- Now:
	- generic *methods* [not just using type parameters of class]
	- generics and *subtyping*
	- using *bounds* for more flexible subtyping
	- using *wildcards* for more convenient bounds
	- related digression: Java's *array subtyping*
	- Java realities: type erasure
		- unchecked casts
		- **equals** interactions
		- creating generic arrays

#### **Examples**

```
[Compare to earlier version]
interface Set<E> {
  void addAll(Collection<? extends E> c);
}
```
- More idiomatic (but equally powerful) compared to **<T extends E> void addAll(Collection<T> c);**
- More powerful than **void addAll(Collection<E> c);**

#### **Wildcards**

Syntax: for a type-parameter instantiation (inside the <…>), can write:

- **? extends Type**, some unspecified subtype of **Type**
- **?** is shorthand for **? extends Object**
- **? super Type**, some unspecified superclass of **Type**

A wildcard is essentially an *anonymous type variable*

– each **?** stands for some possibly-different unknown type

#### More examples

- **<T extends Comparable<T>> T max(Collection<T> c);**
	- No change because **T** used more than once

### **Wildcards**

Syntax: for a type-parameter instantiation (inside the <…>), can write:

- **? extends Type**, some unspecified subtype of **Type**
- **?** is shorthand for **? extends Object**
- **? super Type**, some unspecified superclass of **Type**

A wildcard is essentially an *anonymous type variable*

- each **?** stands for some possibly-different unknown type
- use a wildcard when you would use a type variable only once (no need to give it a name)
	- avoids declaring generic type variables
- communicates to readers of your code that the type's "identity" is not needed anywhere else

### More examples

```
<T> void copyTo(List<? super T> dst, 
                 List<? extends T> src) {
 for (T t : src)
      dst.add(t);
}
```
Why this works:

- lower bound of **T** for where callee puts values
- upper bound of **T** for where callee gets values
- callers get the subtyping they want
	- Example: **copy(numberList, integerList)**
	- Example: **copy(stringList, stringList)**

#### PECS: Producer Extends, Consumer Super

Should you use **extends** or **super** or neither?

- use **? extends T** when you *get* values (from a *producer*)
	- no problem if it's a subtype
	- (the co-variant subtyping case)
- use **? super T** when you *put* values (into a *consumer*)
	- no problem if it's a supertype
	- (the contra-variant subtyping case)
- use neither (just **T**, not **?**) if you both *get* and *put*
	- can't be as flexible here

```
<T> void copyTo(List<? super T> dst, 
                List<? extends T> src);
```
## More on lower bounds

- As we've seen, lower-bound **? super T** is useful for "consumers"
- Upper-bound **? extends T** could be rewritten without wildcards, but wildcards preferred style where they suffice
- But lower-bound is *only* available for wildcards in Java
	- this does not parse:

```
<T super Foo> void m(Bar<T> x);
```
– no good reason for Java not to support such lower bounds except designers decided it wasn't useful enough to bother

• ヿ (ツ) 厂

#### **?** versus **Object**

**?** indicates a particular but unknown type

```
void printAll(List<?> lst) {…}
```
Difference between **List<?>** and **List<Object>**:

- can instantiate **?** with any type: **Object**, **String**, …
- **List<Object>** much more restrictive:
	- e.g., wouldn't take a **List<String**>

Difference between **List<Foo>** and **List<? extends Foo>**:

- In latter, element type is *one* unknown subtype of **Foo** Example: **List<? extends Animal>** might store only **Giraffe**s only (no **Zebra**s)
- Former allows anything that is a subtype of **Foo** in the same list Example: **List<Animal**> could store **Giraffe**s and **Zebra**s CSE 331 Fall 2020 18

```
Object o;
Number n;
Integer i;
PositiveInteger p;
```
**List<? extends Integer> lei;**

First, which of these is legal?

- **lei = new ArrayList<Object>();**
- **lei = new ArrayList<Number>();**
- **lei = new ArrayList<Integer>();**
- **lei = new ArrayList<PositiveInteger>();**
- **lei = new ArrayList<NegativeInteger>();**

CSE 331 Fall 2020 19

```
Object o;
Number n;
Integer i;
PositiveInteger p;
```
**List<? extends Integer> lei;**

```
First, which of these is legal?
lei = new ArrayList<Object>();
lei = new ArrayList<Number>();
lei = new ArrayList<Integer>();
lei = new ArrayList<PositiveInteger>();
lei = new ArrayList<NegativeInteger>();
```
**Object o; Number n; Integer i; PositiveInteger p; List<? extends Integer> lei;** First, which of these is legal? **lei = new ArrayList<Object>(); lei = new ArrayList<Number>(); lei = new ArrayList<Integer>(); lei = new ArrayList<PositiveInteger>(); lei = new ArrayList<NegativeInteger>();** Which of these is legal? **lei.add(o); lei.add(n); lei.add(i); lei.add(p); lei.add(null); o = lei.get(0); n = lei.get(0); i = lei.get(0); p = lei.get(0);**

**Object o; Number n; Integer i; PositiveInteger p; List<? extends Integer> lei;** First, which of these is legal? **lei = new ArrayList<Object>(); lei = new ArrayList<Number>(); lei = new ArrayList<Integer>(); lei = new ArrayList<PositiveInteger>(); lei = new ArrayList<NegativeInteger>();** Which of these is legal? **lei.add(o); lei.add(n); lei.add(i); lei.add(p); lei.add(null); o = lei.get(0); n = lei.get(0); i = lei.get(0);**  $p = \text{let.get}(0)$ ;

```
Object o;
Number n;
Integer i;
PositiveInteger p;
```
**List<? super Integer> lsi;**

First, which of these is legal?

- **lsi = new ArrayList<Object>;**
- **lsi = new ArrayList<Number>;**
- **lsi = new ArrayList<Integer>;**
- **lsi = new ArrayList<PositiveInteger>;**
- **lsi = new ArrayList<NegativeInteger>;**

CSE 331 Fall 2020 23

```
Object o;
Number n;
Integer i;
PositiveInteger p;
```
**List<? super Integer> lsi;**

```
First, which of these is legal?
lsi = new ArrayList<Object>;
lsi = new ArrayList<Number>;
lsi = new ArrayList<Integer>;
lsi = new ArrayList<PositiveInteger>;
lsi = new ArrayList<NegativeInteger>;
```
**Object o; Number n; Integer i; PositiveInteger p;**

**List<? super Integer> lsi;**

First, which of these is legal?

Which of these is legal? **lsi.add(o); lsi.add(n);**

- **lsi.add(i);**
- **lsi.add(p);**
- **lsi.add(null);**
- **o = lsi.get(0);**
- **n = lsi.get(0);**
- **i = lsi.get(0);**
- **p = lsi.get(0);**
- **lsi = new ArrayList<Number>; lsi = new ArrayList<Integer>;**

**lsi = new ArrayList<Object>;**

**lsi = new ArrayList<PositiveInteger>;**

**lsi = new ArrayList<NegativeInteger>;**

**Object o; Number n; Integer i; PositiveInteger p;**

**List<? super Integer> lsi;**

First, which of these is legal? **lsi = new ArrayList<Object>; lsi = new ArrayList<Number>; lsi = new ArrayList<Integer>; lsi = new ArrayList<PositiveInteger>; lsi = new ArrayList<NegativeInteger>; n = lsi.get(0); i = lsi.get(0); p = lsi.get(0);**

CSE 331 Fall 2020 26

Which of these is

**lsi.add(o);**

**lsi.add(n);**

**lsi.add(i);**

**lsi.add(p);**

**lsi.add(null);**

**o = lsi.get(0);**

legal?

## Where are we?

- Done:
	- basics of generic types for classes and interfaces
	- basics of *bounding* generics
- Now:
	- generic *methods* [not just using type parameters of class]
	- generics and *subtyping*
	- using *bounds* for more flexible subtyping
	- using *wildcards* for more convenient bounds
	- related digression: Java's *array subtyping*
	- Java realities: type erasure
		- unchecked casts
		- **equals** interactions
		- creating generic arrays

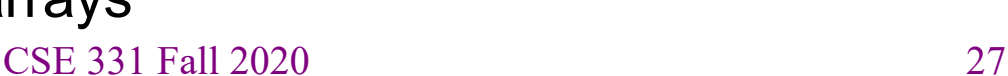

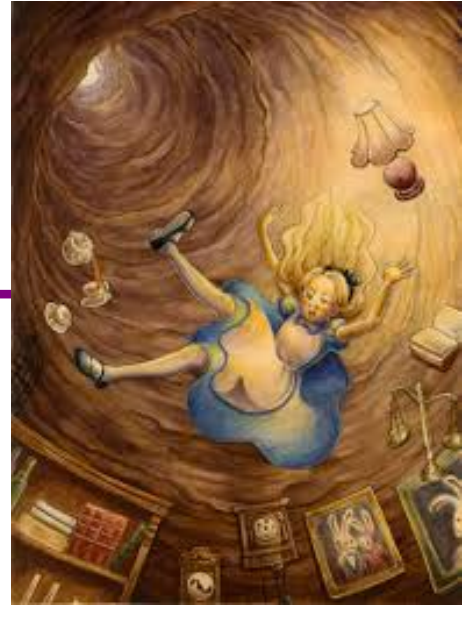

#### Java arrays

We know how to use arrays:

- declare an array holding **Type** elements: **Type[]**
- get an element: **x[i]**
- $-$  set an element  $\mathbf{x}[i] = e$ ;

Java included the syntax above because it's common and concise

```
But can reason about how it should work the same as this:
class Array<T> {
   public T get(int i) { … "magic" … }
   public T set(T newVal, int i) {… "magic" …} 
}
```
So: If **Type1** is a subtype of **Type2**, how should **Type1[]** and **Type2[]** be related??

#### Java Arrays

- Given everything we have learned, if **Type1** is a subtype of **Type2**, then **Type1[]** and **Type2[]** should be unrelated
	- invariant subtyping for generics
	- because arrays are mutable

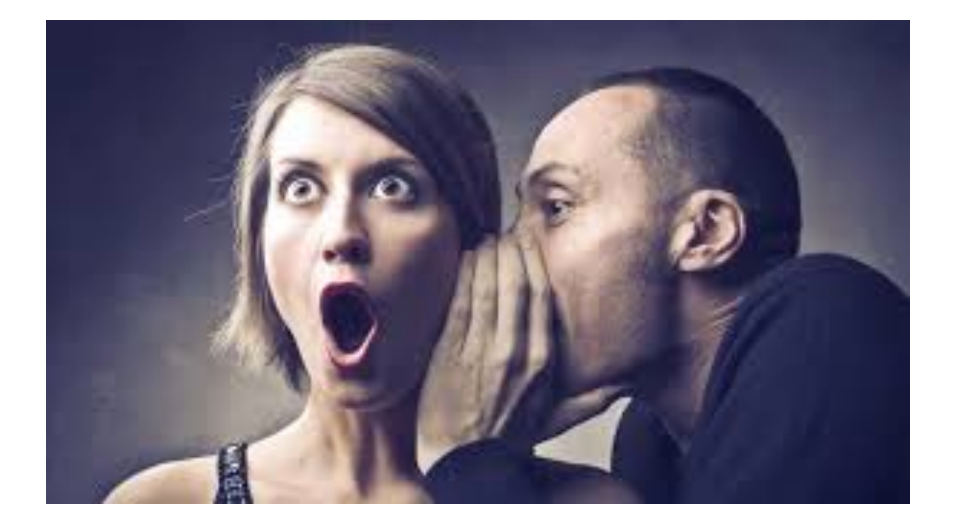

# Surprise!

- Given everything we have learned, if **Type1** is a subtype of **Type2**, then **Type1[]** and **Type2[]** should be unrelated
	- invariant subtyping for generics
	- because arrays are mutable
- But in Java, if **Type1** is a subtype of **Type2**, then **Type1[]** *is a subtype* of **Type2[]** (covariant subtyping)
	- not true subtyping: the subtype does not support setting an array element to hold a **Type2** (spoiler: throws an exception)
	- Java (and C#) made this decision in pre-generics days
		- needed to write reusable sorting routines, etc.
		- also  $\overline{\ }$  (ツ)  $\overline{\ }$

# What can happen: the good

Programmers can use this subtyping to "do okay stuff"

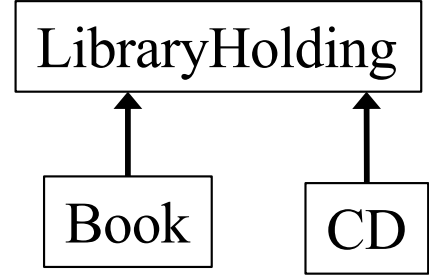

```
void maybeSwap(LibraryHolding[] arr) {
    if(arr[17].dueDate() < arr[34].dueDate()) 
        // … swap arr[17] and arr[34]
}
```

```
// client with subtype
Book[] books = …;
maybeSwap(books); // relies on covariant 
                  // array subtyping
```
# What can happen: the bad

```
Something in here must go wrong!
void replace17(LibraryHolding[] arr, 
                LibraryHolding h) {
  arr[17] = h; 
}
// client with subtype
Book[] books = …;
LibraryHolding theWall = new CD("Pink Floyd",
                                   "The Wall", …);
replace17(books, theWall);
Book b = books[17]; // would hold a CD
b.getChapters(); // so this would fail
                                            LibraryHolding
                                            Book \mid \text{CD}
```
## Java's choice

- Java normally guarantees run-time type is a subtype of the compile-time type
	- this was violated for the **Book b** variable
- To preserve the guarantee, Java must never get that far:
	- each array "knows" its actual run-time type (e.g., **Book []**)
	- trying to store a supertype into an index causes **ArrayStoreException** (at run time)
- So the body of **replace17** would raise an exception
	- even though **replace17** is entirely reasonable
		- and fine for plenty of "careful" clients
	- *every Java array-update includes this run-time check*
		- (array-reads never fail this way why?)
	- beware careful with array subtyping

## Where are we?

- Done:
	- basics of generic types for classes and interfaces
	- basics of *bounding* generics
- Now:
	- generic *methods* [not just using type parameters of class]
	- generics and *subtyping*
	- using *bounds* for more flexible subtyping
	- using *wildcards* for more convenient bounds
	- related digression: Java's *array subtyping*
	- Java realities: type erasure
		- unchecked casts
		- **equals** interactions
		- creating generic arrays

CSE 331 Fall 2020 34

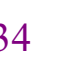

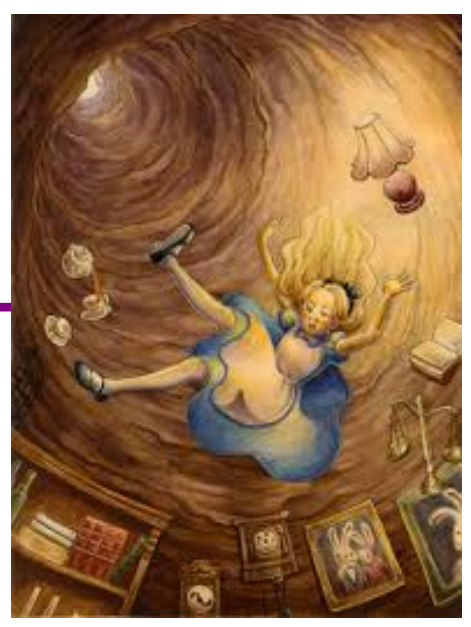

# Type erasure

All generic types become type **Object** once compiled

- gives backward compatibility (a selling point at time of adoption)
- at run-time, all generic instantiations have the same type

**List<String> lst1 = new ArrayList<String>(); List<Integer> lst2 = new ArrayList<Integer>(); lst1.getClass() == lst2.getClass() // true**

Cannot use **instanceof** to discover a type parameter

**Collection<?> cs = new ArrayList<String>(); if (cs instanceof Collection<String>) { // illegal ... }**

# Generics and casting

Casting to generic type results in an important warning

**List<?> lg = new ArrayList<String>(); // ok List<String> ls = (List<String>) lg; // warn**

Compiler gives a warning because this is something the runtime system *will not check for you*

Usually, if you think you need to do this, you're wrong – a real need to do this is extremely rare

```
Object can also be cast to any generic type \odotpublic static <T> T badCast(T t, Object o) {
    return (T) o; // unchecked warning
  }
```
## The bottom-line

- Java guarantees a **List<String>** variable always holds a (subtype of) the *raw type* **List**
- Java does not guarantee a **List<String>** variable always has only **String** elements at run-time
	- will be true if no unchecked cast warnings are shown
	- compiler inserts casts to/from **Object** for generics
		- if these casts fail, *hard-to-debug errors result*: often far from where conceptual mistake occurred
- So, two reasons not to ignore warnings:
	- 1. You're violating good style/design/subtyping/generics
	- 2. You're risking difficult debugging

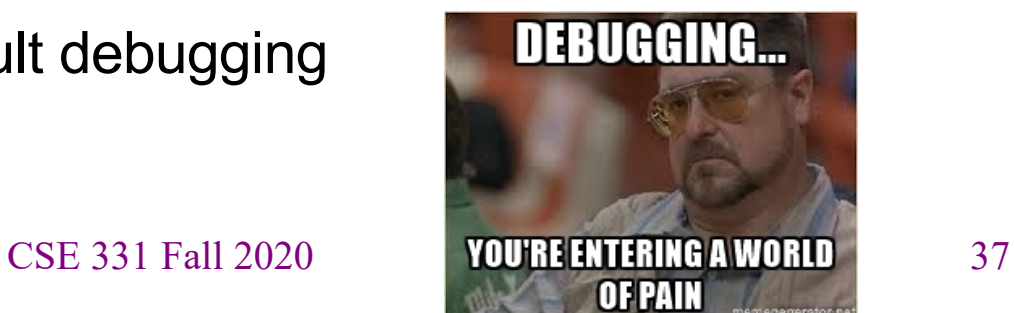

## Recall **equals**

```
class Node {
  …
  @Override
  public boolean equals(Object obj) {
    if (!(obj instanceof Node)) {
      return false;
    }
    Node n = (Node) obj;
    return this.data().equals(n.data());
  }
  …
}
```
#### **equals** for a parameterized class

```
class Node<E> {
  …
  @Override
  public boolean equals(Object obj) {
    if (!(obj instanceof Node<E>)) {
      return false;
    }
    Node<E> n = (Node<E>) obj;
    return this.data().equals(n.data());
  }
  …
}
                                             Erasure: Type 
                                            arguments do not 
                                             exist at runtime
```
#### **equals** for a parameterized class

```
class Node<E> {
  …
  @Override
  public boolean equals(Object obj) {
    if (!(obj instanceof Node<?>)) {
       return false;
     }
    Node<E> n = (Node<E>) obj;
    return this.data().equals(n.data());
  }
  …
}
                                              More erasure: At run 
                                             time, do not know what 
                                               E is and will not be 
                                                checked, so don't 
                                               indicate otherwise
```
#### **equals** for a parameterized class

```
class Node<E> {
  …
  @Override
  public boolean equals(Object obj) {
    if (!(obj instanceof Node<?>)) {
      return false;
    }
    Node<?> n = (Node<?>) obj;
    return this.data().equals(n.data());
  }
  …
}
                                           Works if the type of obj
                                            is Node<Elephant>
                                            or Node<String> or 
                                                    …
                              Node<Elephant> Node<String>
                                  Node<? extends Object>
                         CSE 331 Fall 2020 41
     Leave it to here to "do the 
     right thing" if this and n
      differ on element type
```
# Generics and arrays

```
public class Foo<T> {
   private T aField; // ok
   private T[] anArray; // ok
   public Foo() {
       aField = new T(); // compile-time error
       anArray = new T[10]; // compile-time error
    }
}
```
• You cannot create objects or arrays of a parameterized type – type info is not available at runtime

## Necessary array cast

```
public class Foo<T> {
    private T aField; 
    private T[] anArray; 
    @SuppressWarnings("unchecked")
    public Foo(T param) {
        aField = param; 
        anArray = (T[]) new Object[10];
    }
}
```
You *can* declare variables of type **T**, accept them as parameters, return them, or create arrays by casting **Object[]**

- casting to generic types is not type-safe (hence the warning)
- Effective Java: use **ArrayList** instead

Some final thoughts…

# Generics clarify your code

```
interface Map {
  Object put(Object key, Object value);
  …
}
interface Map<Key,Value> {
  Value put(Key key, Value value);
  …
}
                                         plus casts in client code
                                         \rightarrow possibility of run-time errors
```
- Generics usually clarify the *implementation*
	- (but sometimes uglify: wildcards, arrays, instantiation)
- Generics always make the client code prettier and safer

# Tips when writing a generic class

- Think through whether you **really need** to make it generic
	- if it's not really a container, most likely a *mistake*
- Start by writing a concrete instantiation
	- get it correct (testing, reasoning, etc.)
	- consider writing a second concrete version
- Generalize it by adding type parameters
	- think about which types are the same or different
	- the compiler will help you find errors
- It will become easier with practice to write generic from the start